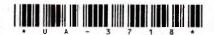

**UA-3718**]

## **UA-3718**

## First Year B. C. A. (Sem. - II) Examination March/April - 2012

Introduction to Operating Systems: Paper - I

| Tim | e: 3 Hours]                                                                                                    | [Total Marks : 7    |
|-----|----------------------------------------------------------------------------------------------------|---------------------|
| Ins | tructions:                                                                                                    |                     |
| (1) |                                                                                                    |                     |
| ની  | ચે દર્શાવેલ 🚁 નિશાનીવાળી વિગતો ઉત્તરવહી પર અવશ્ય લખવી.<br>illup strictly the details of 👉 signs on your answer book. | Seat No.:           |
| N   | ame of the Examination :                                                                                             |                     |
| -   | FIRST YEAR B. C. A. (SEM 2)                                                                                          |                     |
|     | ame of the Subject :  NTRODUCTION TO OPERATING SYSTEMS - 1                                                           |                     |
| -   |                                                                                                    | Student's Signature |
| CSI | ubject Code No.: 3 7 1 8 - Section No. (1, 2,): NIL                                                                  | Student's Signature |
| (2) | Figures on right indicate marks.                                                                                     |                     |
| (3) | Give the example when ever necessary.                                                                                |                     |
| (4) | Do not interchange question.                                                                                         |                     |
| 1   | Answer the following in short: (any seve                                                                             | <b>n</b> ) 14       |
|     | (1) Which command is used to check your cu                                                                           | rrent directory?    |
|     | (2) What are attributes of file?                                                                                     |                     |
|     | (3) How to set environment variable on                                                                               | windows ?           |
|     | (4) Which information is displayed in share                                                                          | d folder utility?   |
|     | (5) What do you mean by execution time                                                                               | ?                   |
|     | (6) What do you mean by multi tasking? of operating systems having this feature.                                     |                     |
| 1   | (7) What is primary goal of Operating sy                                                                             | vstem ?             |
|     | (8) What is event viewer?                                                                                            |                     |
|     | (9) Explain different file type.                                                                                     |                     |
|     | (10) What do you mean by block device?                                                                               |                     |
| 2   | (a) What are different functions of operate Explain in detail.                                                       | ing system ?        |
| 7)  | (b) Write a note on Real time Operating                                                                              | system.             |
|     | OR                                                                                                    |                     |

[Contd...

1

| 2 | (a)                             | Discuss evolution of an operating system.                                                                                                    |
|---|---------------------------------|----------------------------------------------------------------------------------------------------|
|   | (b)                             | Explain Multi-user operating system in detail. 7                                                                                                    |
| 3 | Ans                             | wer the following: (any three)                                                                                                    |
|   | (1)                             | Explain file access method in detail.                                                                                                    |
|   | (2)                             | Explain any six security policy options of windows.                                                                                                    |
|   | (3)                             | Explain various consol modes of computer management window.                                                                                                    |
|   | (4)                             | Write a note on different types of naming conventions                                                                                                    |
|   | · 5.                            | of domain.                                                                                                    |
| 4 | Answer the following: (any two) |                                                                                                    |
|   | (1)                             | History of UNIX.                                                                                                    |
|   | (2)                             | Explain different types of files in UNIX.                                                                                                    |
|   | (3)                             | Device Driver.                                                                                                    |
| 5 | Do as directed : (any five)     |                                                                                                    |
|   | (1)                             | Explain touch command.                                                                                                    |
|   | (2)                             | In UNIX which command is used to rename file?                                                                                                    |
|   | (3)                             | Which command is used to create directory in UNIX?                                                                                                    |
|   | (4)                             | Explain chown command of UNIX.                                                                                                    |
|   | (5)                             | Explain DATE command of UNIX.                                                                                                    |
|   | (6)                             | Which command is used to know the file type?                                                                                                    |
|   | (7)                             | How can we count the number of lines in UNIX?                                                                                                    |
|   |                                 | Part of the property of the second of the second of the se |
|   | 1                               |                                                                                                    |
|   | 2                               | . The state of the state of the |
| / | (                               |                                                                                                    |